# Perl, Part 1 of 3: Variables and Conditions

# page 1

**Meet the expert:** Chris Penick is CISSP certified and has been a consultant and CISSP trainer in the technology industry for the past 20 years. During that time, he has worked as Principal Learning Consultant for Symantec, webmaster for the FDA, cyber-warfare scenario developer, technical investigator and forensic analyst for a private security firm. His past government clients include all branches of the United States Military, the Department of Commerce, the IRS, the U.S. Custom and Immigration Service, the Executive Office of the President, and state and local governments in Maryland, Michigan, Virginia, and the District of Columbia. His corporate clients include Guess, Inc., EMC, Raytheon, Lockheed Martin, and the Discovery Channel.

**Prerequisites:** This is an entry level course. Some amount of programming experience will be helpful and speed up your learning but you can jump right into this course at any level.

## **Runtime:** 01:20:14

**Course description:** With the long-awaited upgrade to the popular scripting language Perl finally here, there's no better time than the present to dive in and learn. Join CISSP-certified trainer Chris Penick as he explains how Perl's human-friendly linguistic approach makes it an easy language for novice coders to learn. Penick will explore the functions and operators present in Perl and teach you how to automate tasks and write code in ways that are intuitive to you.

#### **Course outline:**

#### **Introduction to Perl**

- Introduction
- What Is Perl?
- Perl History
- Why Use Perl?
- As Larry Wall Says...
- Do You Have Perl?
- Which Perl?
- General Syntax
- Demo: Perl Version
- Demo: Hello World
- Demo: Manually Run Script
- Summary

## **Literals and Variables**

- Introduction
- Numeric Literals
- String Literals
- Arithmetic Operators
- Augmented Operators
- Logical Operators
- String Operators
- Demo: Arithmetic Operators
- Demo: String Operators
- Demo: Coercion
- Summary

# **String Functions**

- Introduction
- String Functions
- Demo: String Functions

• Summary

## **Variables**

- Introduction
- Variable Context
- Types of Variables
- Default Scalar Variable \$\_
- Default Array Variables
- Variable Interpolation • Demo: Variables
- 
- Summary

## **Conditionals**

- Introduction
- If... Else Statements
- Boolean Logic
- Unless... Else Statements
- Summary

#### **Loops**

- Introduction
- For Loops
- Foreach Loop
- While Loop
- Until Loop
- Foreach Loops and Arrays
- Moving Around in a Loop
- Conditional Logic Shortcuts
- Demo: For Loop
- Demo: More Loops
- Summary

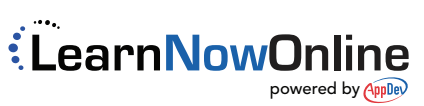